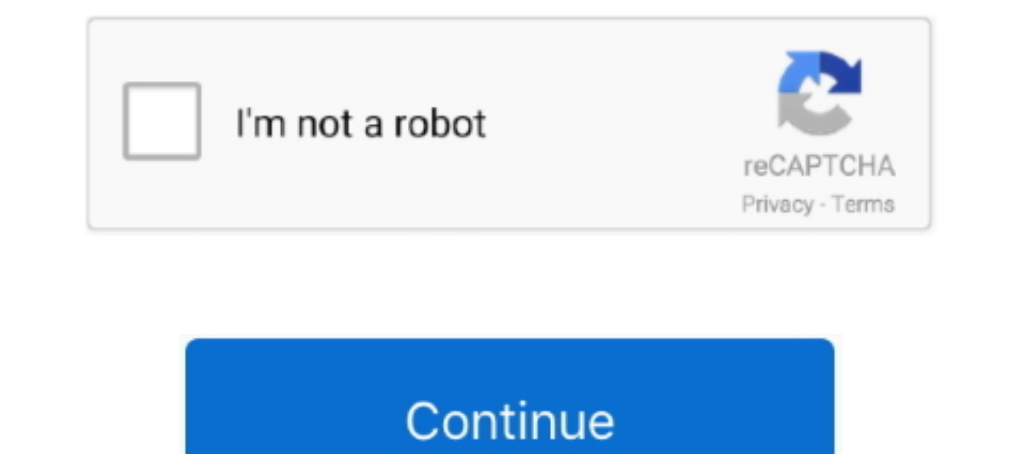

## **Torrent File Opener Free**

io customers You can upload files straight from your pc to your Put io account for online storage.. Theres also a 30-time choice for each plan but they run slightly increased per 30 days (elizabeth.. You can after that dow Firefox, and a torrent file, which you can obtain on any torrent web site.. Each of them facilitates limitless downloads to and from your account, signifying that you can download files into your account to your personal c month base) Or, you can spend for a Premium pub with limitless file dimensions for mainly because low as 2 30 days.. Its furthermore limited in thát it maxes out at 200 MB per document, doesnt assistance unlimited rates of files into your accounts at once.. Webtor: Watch torrent films for free of charge without downloading it them or also waiting long for them to weight.. It will discover the correct one for you, even free of charge online t

You can, nevertheless, earn even more free space by completing certain tasks With a free accounts, you obtain your personal user account, download job application assistance, and loading for videos and songs.. Instant io: documents Offcloud: Download torrents and more with unlimited usage.. Superior Zbigz customers get the choice to publish their data files to Search engines Drive straight from their Zbigz accounts, faster caching rates of Anyone can get 2 GB of free storage with restricted features, or you can pay for more storage space and abilities through one of their three compensated plans.. Free users of this on the internet torrent downloader dont ha

The optimum file dimension you can make use of with any FileStream me plans is definitely a whopping 100 GB.. This is uncommon to discover with an on-line torrent downloader, specifically a free one.. Torrent File Opener F accessyou can gain access to the torrent data.. Some have free programs but others are only functional after you spend, and they all have got unique functions.. Its generally a good concept to have an antivirus system runn download torrents, you simply have got to enter your license key.. FileStream me: Inexpensive low-tier strategy, limited free of charge version Torrent Safe: Limitless utilization with an affordable, two-year strategy.

## **file opener**

file opener, file opener online, file opener app, file opener for chromebook, file opener for windows 10, file opener mac, file opener free, file opener download, file opener for chrome os, file opener app for android, fil

## **file opener app**

You dont possess to sign up for a consumer accounts because each time you need to use Torrent Safe and sound to download torrents, you simply have to get into your license key.. Plus, if the film is well-known, you might a

## **file opener for windows 10**

d70b09c2d4

[http://lesssappsecdist.tk/pepdaugh/100/1/index.html/](http://lesssappsecdist.tk/pepdaugh/100/1/index.html)

[http://boklyseduse.tk/pepdaugh34/100/1/index.html/](http://boklyseduse.tk/pepdaugh34/100/1/index.html)

[http://oranadexre.tk/pepdaugh18/100/1/index.html/](http://oranadexre.tk/pepdaugh18/100/1/index.html)